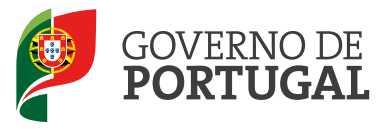

## **RECLAMAÇÃO**

Verificação da situação de insuficiência económica para pagamento de taxas moderadoras

(Artigo 7° da Portaria n.º 311-D/2011, de 27 de Dezembro)

#### **INFORMAÇÃO:**

Consideram-se em situação de insuficiência económica para efeitos de isenção de pagamento de taxas moderadoras e de outros encargos de que dependa o acesso às prestações de saúde os utentes que integrem agregado familiar cujo rendimento médio mensal, dividido pelo número de pessoas a quem cabe a direção do agregado familiar, seja igual ou inferior a 628,83 Euros (1,5 vezes o valor do Indexante dos Apoios Sociais). A concessão indevida de benefícios por facto imputável ao utente determina a perda da possibilidade de concessão da isenção do pagamento de taxas moderadoras durante um período de 24 meses.

1. IDENTIFICAÇÃO DO UTENTE (Todos os campos são de preenchimento obrigatório, com exceção do endereço)

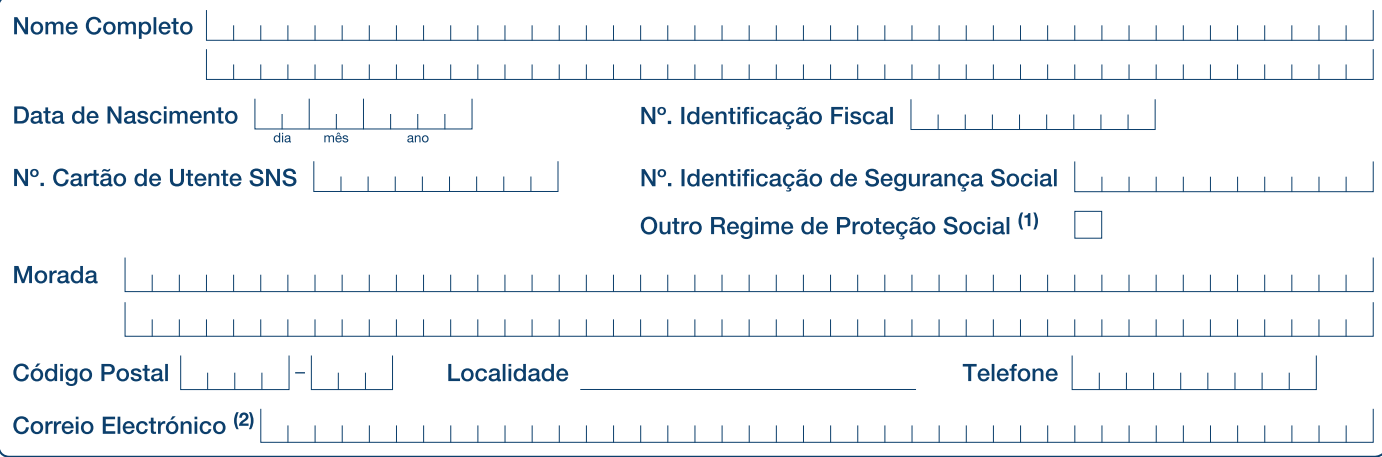

(1) A não vinculação ao Regime Geral de Segurança Social, não obriga ao preenchimento do Número de Identificação de Segurança Social. (2) Apesar do campo correio electrónico não ser obrigatório, o seu preenchimento permite uma maior agilidade na comunicação com o utente.

#### 2. COMPOSIÇÃO DO AGREGADO FAMILIAR (3)

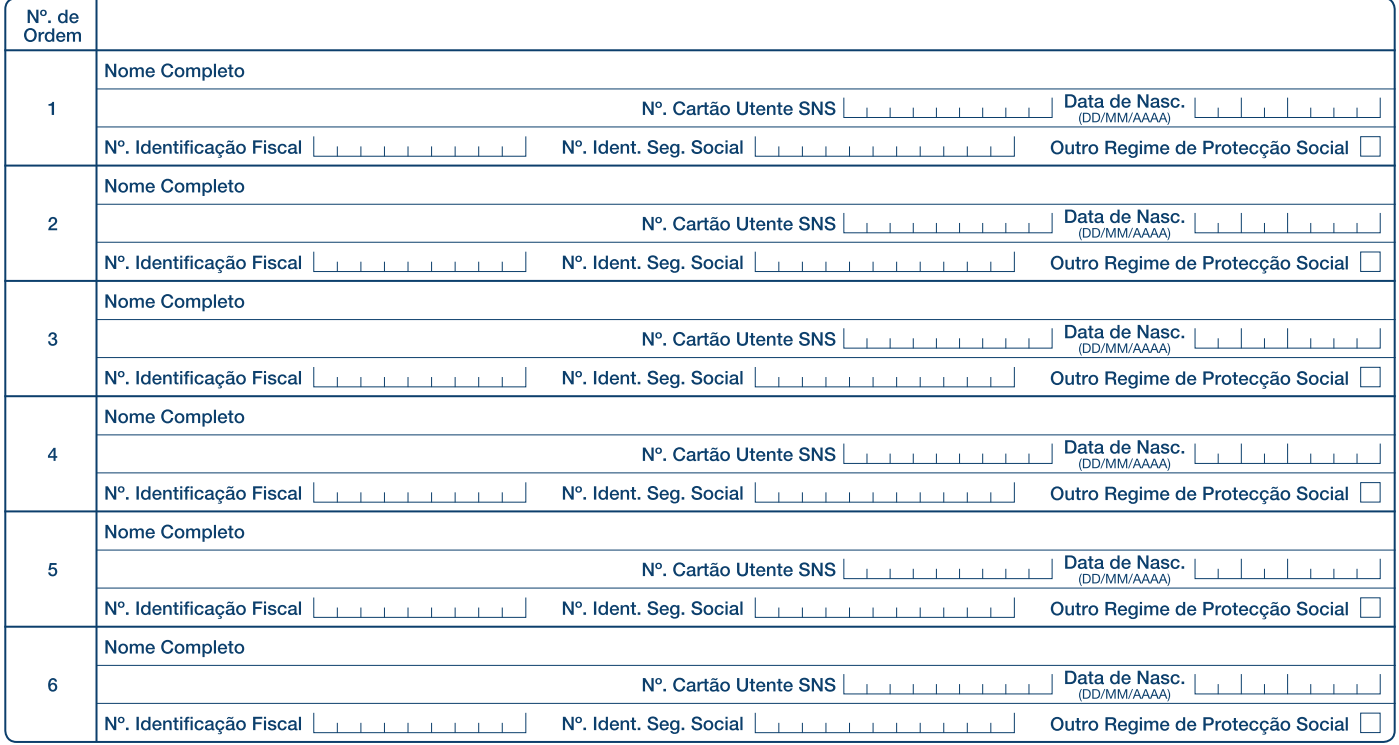

(3) A composição do agregado familiar é determinada nos termos do artigo 13.º do Código do Imposto sobre o Rendimento das Pessoas Singulares e que deverá constar na declaração de rendimentos a que se refere o artigo 57.º do mesmo código.

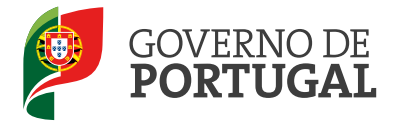

### 3. RENDIMENTOS DO AGREGADO FAMILIAR 2010

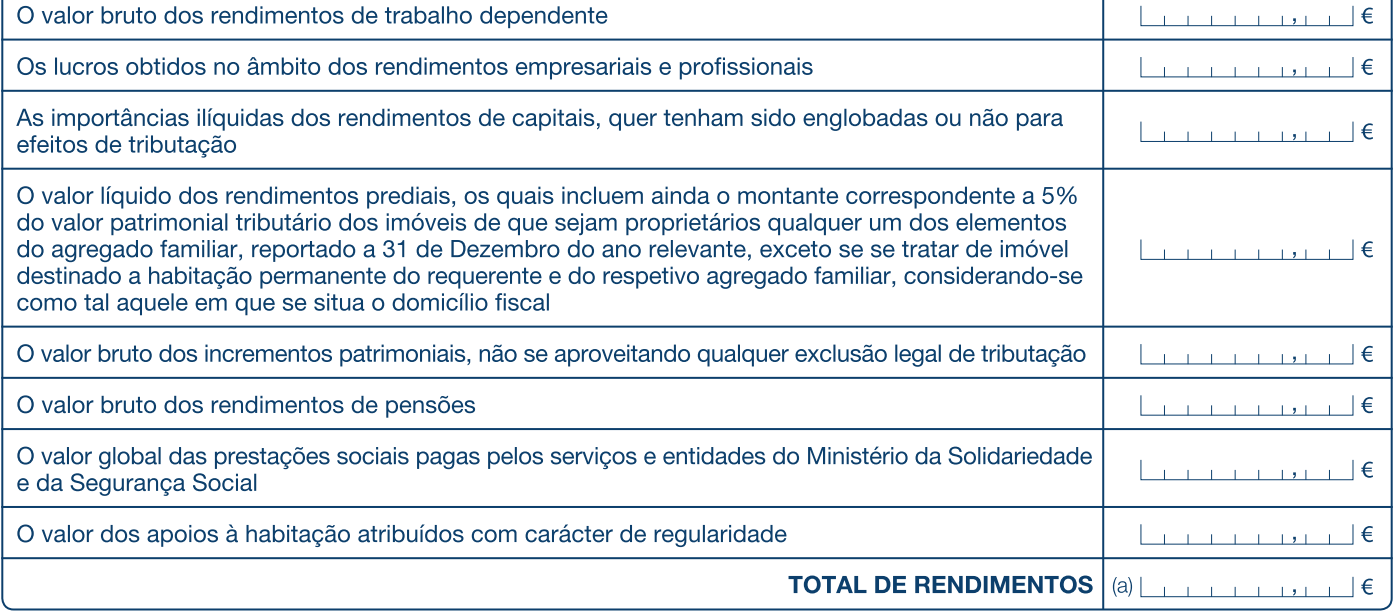

Dividir (a) pelo número de pessoas a quem cabe a direção do agregado familiar (máximo 2 pessoas)

Dividir (b) por 12 meses

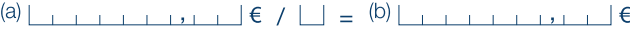

(b) | | | | | | | | | | | | | | ∈ / 12 = | | | | | | | | | | | | | | | ∈

 $\Box$ 

Rendimento médio mensal

# 4. DECLARAÇÃO DO UTENTE

Tomei conhecimento de todas as informações necessárias ao preenchimento da presente reclamação. Declaro que são exatas e completas as declarações por mim aqui prestadas, com a finalidade de reconhecimento de situação de insuficiência económica aos membros do meu agregado familiar para efeitos de isenção de pagamento de taxas moderadoras e de outros encargos de que dependa o acesso às prestações dos serviços e estabelecimentos do Serviço Nacional de Saúde (SNS).

Tenho conhecimento de que a verificação das condições para o reconhecimento de situação de insuficiência económica depende do apuramento do rendimento médio mensal do agregado familiar nos termos conhecidos pela Autoridade Tributária e Aduaneira e está suieita a revalidação automática a 30 de Setembro de cada ano. Autorizo os serviços da Autoridade Tributária e Aduaneira a apurar o rendimento médio mensal do agregado familiar em que me integro e a comunicar aos serviços do Ministério da Saúde se o valor resultante excede ou não o montante correspondente a 1,5 do Indexante dos Apoios Sociais (IAS), ou seja, 628,83 Euros.

Autorizo o tratamento, com ou sem meios automatizados, dos dados pessoais fornecidos e o tratamento da informação relacionada que respeite diretamente às taxas moderadoras e encargos devidos no acesso aos servicos e estabelecimentos do SNS. Os dados pessoais recolhidos serão processados e armazenados informaticamente e destinam-se à utilização nas relações diretas de acesso aos serviços e estabelecimentos do SNS. Tenho conhecimento de que me é assegurado, bem como aos demais membros do meu agregado familiar, nos termos legais aplicáveis, o direito de acesso, retificação, aditamento ou supressão dos dados pessoais, mediante contato pessoal junto do serviço ou estabelecimento do SNS, ou ainda mediante comunicação escrita dirigida à Administração Central do Sistema de Saúde, I. P. (ACSS).

Tenho conhecimento que as omissões, inexatidões ou falsidades, quer no que respeita a dados de fornecimento obrigatório, quer facultativo, são da minha responsabilidade. Reconheço que a concessão indevida de benefícios que me seja imputável determina a perda da possibilidade de concessão da isenção de pagamento de taxas moderadoras durante um período de 24 meses.

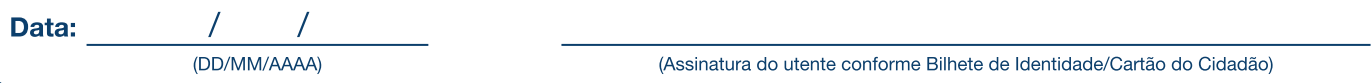